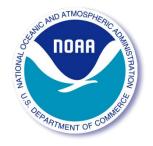

#### Upgrades to the Regression Test Framework on WAVEWATCH III

Yukino Nagai

Massachusetts Institute of Technology Department of Mechanical Engineering

NCEP/EMC Jessica Meixner and Arun Chawla 9 August 2017

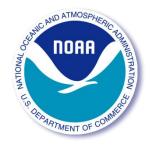

#### **Objectives**

- Create inventory of regression tests and switches used in matrix.base and find which ones are missing
- Update matrix.comp to aid in regression test process

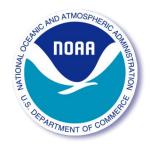

#### **Test Inventory**

- Inventory of regression tests:
  - 595 configurations tested (MPI)
  - 604 available switch files across all folders
  - 411/604 switch files used
- Inventory of switch files
  - 80/128 possible switches tested

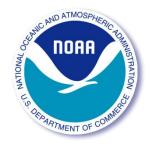

#### **Test Inventory**

## In regtest folder but not matrix.base

| BT4     | IS1    |  |
|---------|--------|--|
| SCRIPNC | TIDE   |  |
| WNT2    | SEED   |  |
| CRT0    | OASIS  |  |
| O2a     | OASACM |  |
| O2b     | OASOCM |  |
| O2c     | COU    |  |
| T38     | MPIBDI |  |

#### Not in any switch file

| STAB3 | IC4 | BS1  | ARC   |       |
|-------|-----|------|-------|-------|
| DSS0  | NLS | CRT2 | CRX0  | CRX2  |
| XW0   | XW1 | WNT0 | WNX0  | WNX2  |
| PALM  | NCC | NCO  | NCEP1 | NCEP2 |
| O7a   | O7b | O8   | 012   | O13   |
| O14   | O15 | O16  | TDYN  | TIDET |
| S     | т   | MPIT | NNT   | REFT  |
| MPRF  | NEC | C90  |       |       |

These switches listed in v5.16 manual

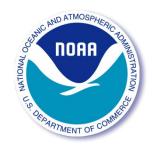

### Updates to matrix.base

- Minor reordering to avoid recompiling
- Minor fixes to typos
- Added missing tests (branches/updateregtests)
  - mww3\_test\_08
  - ww3\_tp2.8
  - Switches: SEED, TIDE, IS1, IC4, SCRIPNC
- Note: ww3\_tic2.1 and ww3\_tic2.2:
  - ww3\_tic 2.1: input\_IC1 and input\_IC2IS2 identical (switches used: IC1, IS0)
  - ww3\_tic2.2: input and input\_IC2 switches identical (IC1)
- Identified tests that need to be added

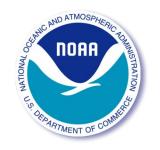

#### Updates to matrix.comp

- Keep using diff for line-by-line comparison
- Keep removing lines with version number, run date, etc
- Removed wait for response
- Removed case option
  - Now: >> ./bin/matrix.comp [test or all]
- Changed file classification method
- Added subfolder capability (mww3)
- Removed diff output
- Changed output format

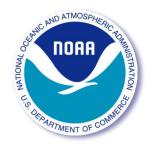

## Sample Output

- 2 output text files
  - matrixCompFull.out: filename & result of each file compared (old matrix.comp output)
  - matrixCompSummary.out: summary for each work directory
  - Both files start with overview of comp and base dirs, list of identical cases and non-identical cases

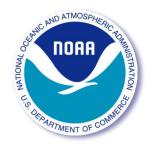

### Sample Output

- 2 output text files
  - matrixCompFull.out: filename & result of each file compared
  - matrixCompSummary.out: summary for each work directory

\* test case: mww3\_test\_01; test run: work\_PR1

found 31 files in base directory found 31 files in compare directory ww3.68060610.hs are identical ww3 outp tab51.out are identical tab51.ww3 are identical ww3.68060603.hs are identical ww3 strt.out are identical ww3.68060608.hs are identical ww3 grid.out differ. ww3.68060602.hs are identical ww3.68060600.hs are identical skipped finished log.ww3 are identical (filtered) tab50.ww3 are identical skipped ww3 shel.out ice.ww3 are identical (binary)

#### \* test case: mww3\_test\_01; test run: work\_PR1

found 31 files in base directory found 31 files in compare directory 27 files are identical 2 files skipped 0 files in base directory only 0 files in comp directory only 2 files differ ww3\_grid.out mod\_def.ww3 (binary)

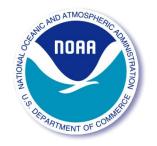

# Comparison of numerical output

 Visualize graph numerical difference between output and baseline

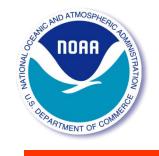

#### Sample Output

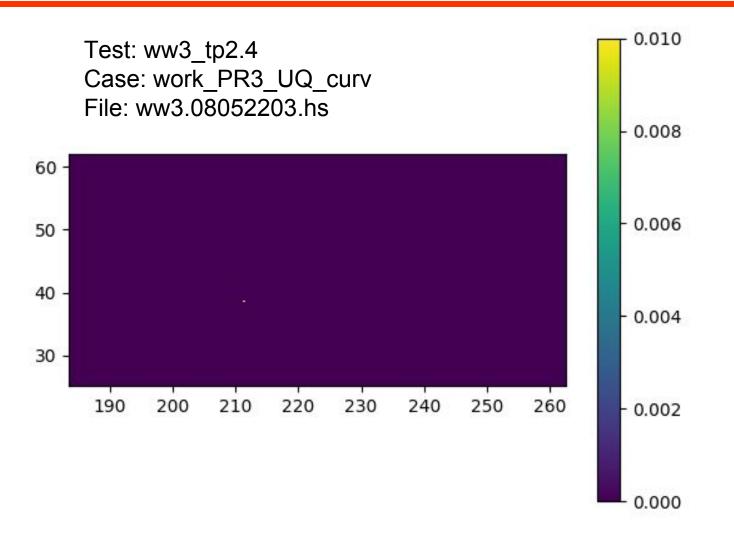

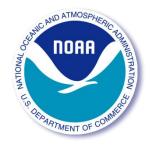

#### Summary

- Identified switches that need to be added to regression test library
- Updated matrix.comp
- Wrote python script that plots difference between outputs from two versions

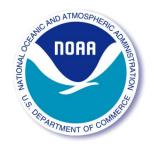

#### Acknowledgements

- Jessica Meixner
- Arun Chawla
- Marine Modeling Branch members
- Genene Fisher
- Ashley Burrell